JUnit, Javadoc, Eclipse

## JUnit 4

Method annotations:

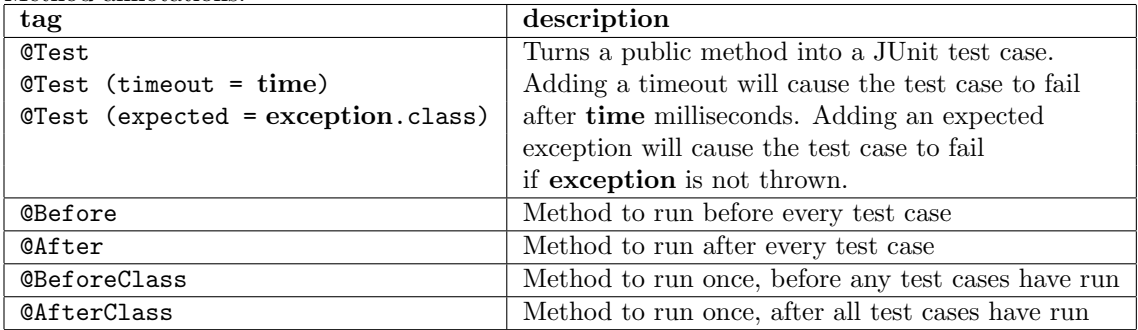

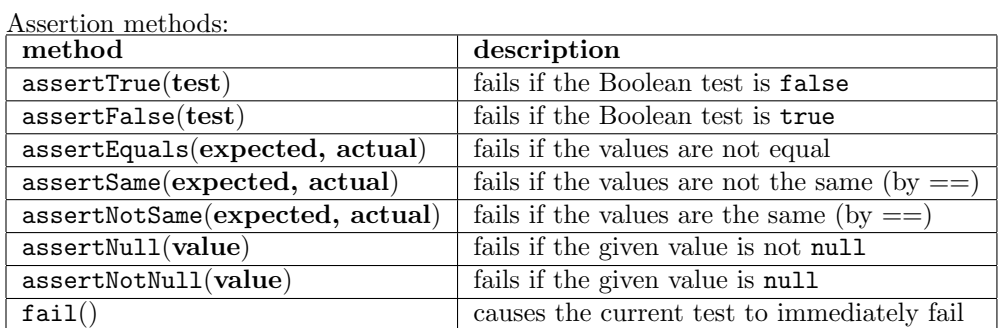

Each method can also be passed a string to display if it fails, e.g. assertEquals("message", expected, actual)

## Unit testing tips:

- The entire goal is **FAILURE ATOMICITY** the ability to know exactly what failed when a test case did not pass
- Tests should be self-contained and not care about each other
- you cannot test everything! Instead think about:
	- boundary cases,
	- empty cases,
	- behavior in combination (but not to excess)
- Each test case should test ONE THING
	- 10 small tests are better than 1 test 10x as large
	- Rule of thumb: 1 assert statement per test case
	- Try to avoud complicated logic
- Torture tests are ok, but only in addition to simple tests

## JUnit best practices:

- Use descriptive test names
- Add a default timeout to every test
- Use private methods to get rid of redundant test code
- Create test suites using @RunWith and @Suite.SuiteClasses to run tests for several classes at once
- Build quick arrays and collections using array literals
	- $-$  int[] quick = new int[]  $\{1, 2, 3, 4\};$
	- List<Integer> list = Arrays.asList(7, 4, -3, 18);
	- Set<Integer> set = new HashSet<Integer>(Arrays.asList(5, 6, 10) );

## Javadoc

- Whenever you write a class to be used by clients, you should write full Javadoc comments for all of its public behavior (private methods should have comments, but they shouldn't be Javadoc).
- Don't repeat yourself or write vacuous comments.
- Each class constant or enumeration value can be commented.
- precondition: Something assumed to be true at the start of a call.
- postcondition: Something your method promises will be true at the end of its execution, if all preconditions were true at the start.
- Assertions: used to check preconditions

On a method or constructor:

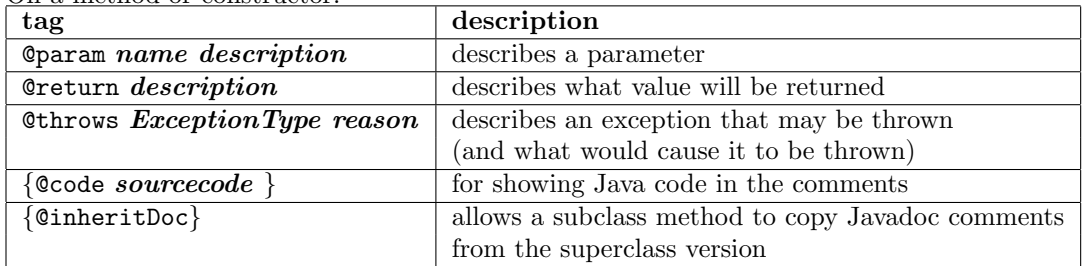

On a class header:

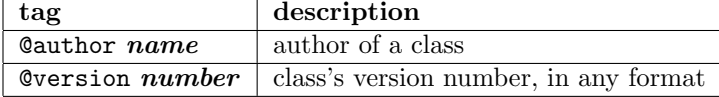